## Solution of assignment 6, ST2304

**Problem 1** 1. The inverse of the logit function is the logistic function. If logit(p) =  $\eta$  ( $\eta$ ) is the linear predictor), then

$$
p = \frac{1}{1 + e^{-\eta}}\tag{1}
$$

in this case

$$
\eta = \beta_0 + \beta_{\text{ageage}} + \beta_{\text{log}_{10} \text{ab}} \log_{10} \text{ab} \tag{2}
$$

which means that we get

$$
p = \frac{1}{1 + e^{-(\beta_0 + \beta_{\text{age}} \text{age} + \beta_{\text{log}_{10}} \text{ab} \log_{10} \text{ab})}}
$$
(3)

We set in for age =15 and antibody level =1000 and  $\beta$ 's from the summary() of the logistic regression:

$$
p = \frac{1}{1 + e^{-(2.57234 + (-0.06546 \times 15) + (-1.57118 \times \log 10(1000)))}}
$$
(4)

The estimated probability of developing malaria is then: 0.04216440

```
> summary(malreg)
Call:
glm(formula = mal "age + log10(ab), family = binomial("logit"))Deviance Residuals:
   Min 1Q Median 3Q Max
-1.8492 -0.7536 -0.4838 0.8809 2.5796
Coefficients:
           Estimate Std. Error z value Pr(>|z|)
(Intercept) 2.57234 0.95184 2.702 0.006883 **
age -0.06546 0.06772 -0.967 0.333703
log10(ab) -1.57118 0.45019 -3.490 0.000483 ***
---
Signif. codes: 0 '***' 0.001 '**' 0.01 '*' 0.05 '.' 0.1 ' ' 1
(Dispersion parameter for binomial family taken to be 1)
   Null deviance: 116.652 on 99 degrees of freedom
Residual deviance: 98.017 on 97 degrees of freedom
AIC: 104.02
Number of Fisher Scoring iterations: 5
```
Rcode:

```
malaria <- read.table("http://www.math.ntnu.no/"jarlet/statmod/malaria.dat")
attach(malaria)
malreg=glm(mal~age+log10(ab),family=binomial("logit"))
summary(malreg)
probmal=1/(1+exp(-(2.57234+(-0.06546*15)+(-1.57118*log10(1000)))))
```
2. We see that age is non-significant. We fit a reduced model, and inspect the output

```
malreg2=glm(mal~log10(ab),family=binomial("logit"))
> summary(malreg2)
Call:
glm(formula = mal " log10(ab), family = binomial("logit"))Deviance Residuals:
   Min 1Q Median 3Q Max
-1.9159 -0.7339 -0.4854 0.8813 2.4722
Coefficients:
           Estimate Std. Error z value Pr(>|z|)(Intercept) 2.1552 0.8401 2.565 0.010305 *
log10(ab) -1.6399 0.4449 -3.686 0.000228 ***
- -Signif. codes: 0 '***' 0.001 '**' 0.01 '*' 0.05 '.' 0.1 ' ' 1
(Dispersion parameter for binomial family taken to be 1)
   Null deviance: 116.652 on 99 degrees of freedom
Residual deviance: 98.968 on 98 degrees of freedom
AIC: 102.97
Number of Fisher Scoring iterations: 4
```
3. Probability of malaria (wihtout age):

$$
p = \frac{1}{1 + e^{-(2.1552 + (-1.6399 \log_{10} \text{ab}))}}\tag{5}
$$

Plotting p against antibody level (ab): R code:

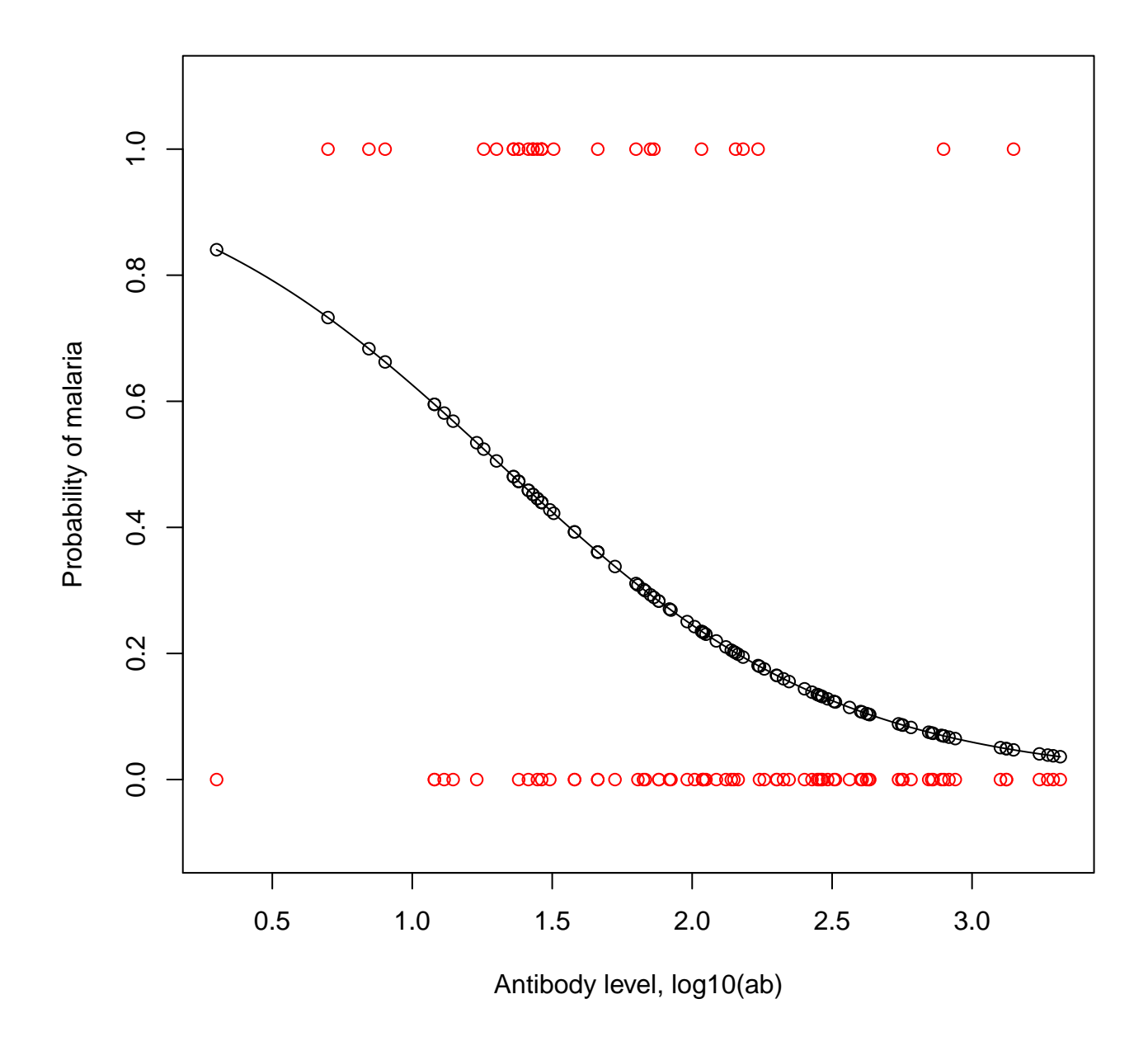

Figure 1: Probablity of malaria against antibody level (on log10 scale) in black and observed data of antibody level againts malaria in red

```
probmal=1/(1+exp(-(2.1552+(-1.6399*log10(ab)))))
#Plotting the probability againts ab
plot(log10(ab),
     probmal,
    ylab="Probability of malaria",
     xlab="Antibody level, log10(ab)",
     ylim=c(-0.1,1.1))
#adding a curve
curve(1/(1+exp(-(2.1552+(-1.6399*x)))),
     ylab="Probability of malaria",
     xlab="Antibody level, log10(ab)",
     ylim=c(-0.1,1.1), add=T,
     from=min(log10(ab)),
     to=max(log10(ab)))##add observed values of ab
points(x=log10(ab),y=mal,col="RED")
#saving the plot (in the current directory)
dev.copy2pdf(file="plot1oving6.pdf")
```
- 4. The regression coefficient  $\beta$  for log antibody level represents the the increase in logit(p) (or log odds) for a unit change in  $log_{10}$  antibody level equivalent to a 10-fold increase in antibody level. The odds thus change by an oddsratio equal to  $\exp(\beta)$ . Based on the estimate of  $\beta$ , the estimate of the oddsratio becomes exp(-1.6399) = 0.1940.
- 5. Using confint on the fitted model:

```
> confint(malreg2)
Waiting for profiling to be done...
                 2.5 \% 97.5 %
(Intercept) 0.5795311 3.9046958
log10(ab) -2.5904863 -0.8285817
##CI for the regression coefficients and odds ratio of the fitted model
> exp(confint(malreg2))
Waiting for profiling to be done...
                 2.5 \frac{\%}{6} 97.5 \%(Intercept) 1.78520113 49.6349805
log10(ab) 0.07498356 0.4366682
```
We see that the confidence interval contains the estimate.